"УТВЕРЖДАЮ" д.э.н. Хайруллина М. В. "\_\_\_ "\_\_\_\_\_\_\_\_\_\_\_\_\_\_ \_\_\_\_\_\_ г.

# РАБОЧАЯ ПРОГРАММА УЧЕБНОЙ ДИСЦИПЛИНЫ<br>Международная экономика

 $\mathcal{U}$ 

 $6.38.03.02$  (38.03.02)

 $: 3, \t: 5$ 

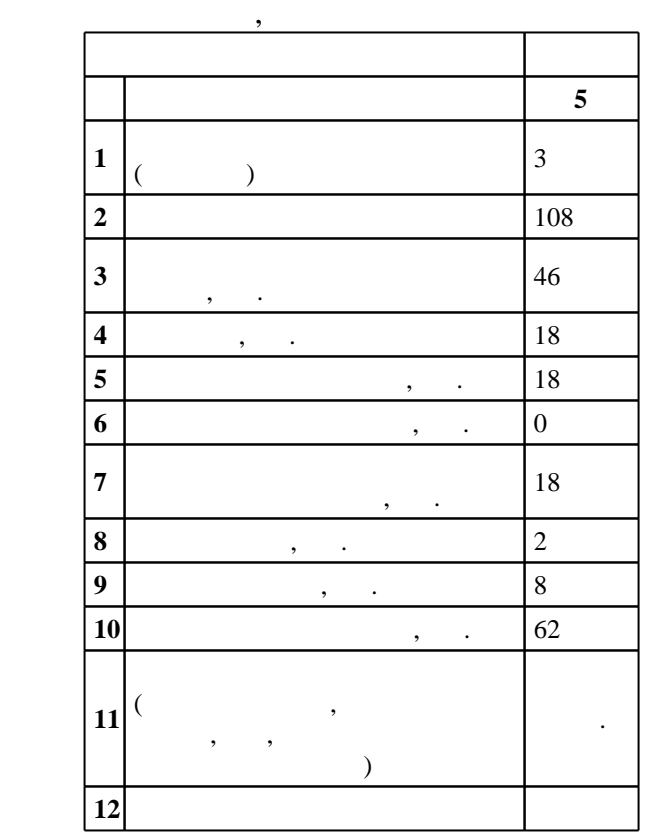

 $($   $): 38.03.02$ 

 $712.01.2016$  ,  $19.02.2016$ .

 $\hskip1cm$   $\hskip1cm$   $\hskip1$ 

 $($   $): 38.03.02$ 

КМ, протокол заседания кафедры №6 от 20.06.2017

 $97.06.2017$ 

Программу разработал:

 $\mathbf{y}$ , к.э.н. Балабин А. А. А. А. А. А.

Заведующий кафедрой:  $\frac{1}{2}$ ,  $\frac{1}{2}$ ,

Ответственный за образовательную программу: заведующий кафедрой Борисова А. А.

операциями на мировых рынках в условиях глобализации

*Компетенция ФГОС*: ПК.10 владение навыками количественного и качественного анализа информации при принятии управленческих решений, построения экономических, финансовых и организационно-управленческих моделей путем их адаптации к конкретным задачам управления;  ${\it e}$ части следующих результатов обучения:

 $3.$ 

 $\overline{K}$ омпетенция ФГОС: ПК.16 владение навыками оценки инвестиционных проектов, финансового планирования и прогнозирования с учетом роли финансовых рынков и институтов; в части следующих результатов обучения:

 $1.$ знать роль международных финансовых рынков и институтов в финансовом международных рынков и институтов в финансовом менеджменте и институтов в финансовом международных различных располагает и институтов и институтов 1.  $\blacksquare$ 

**2. Требования НГТУ к результатам освоения дисциплины**

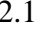

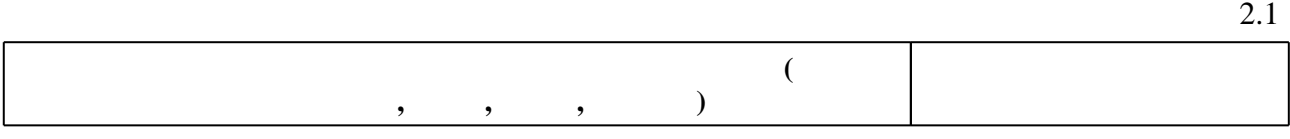

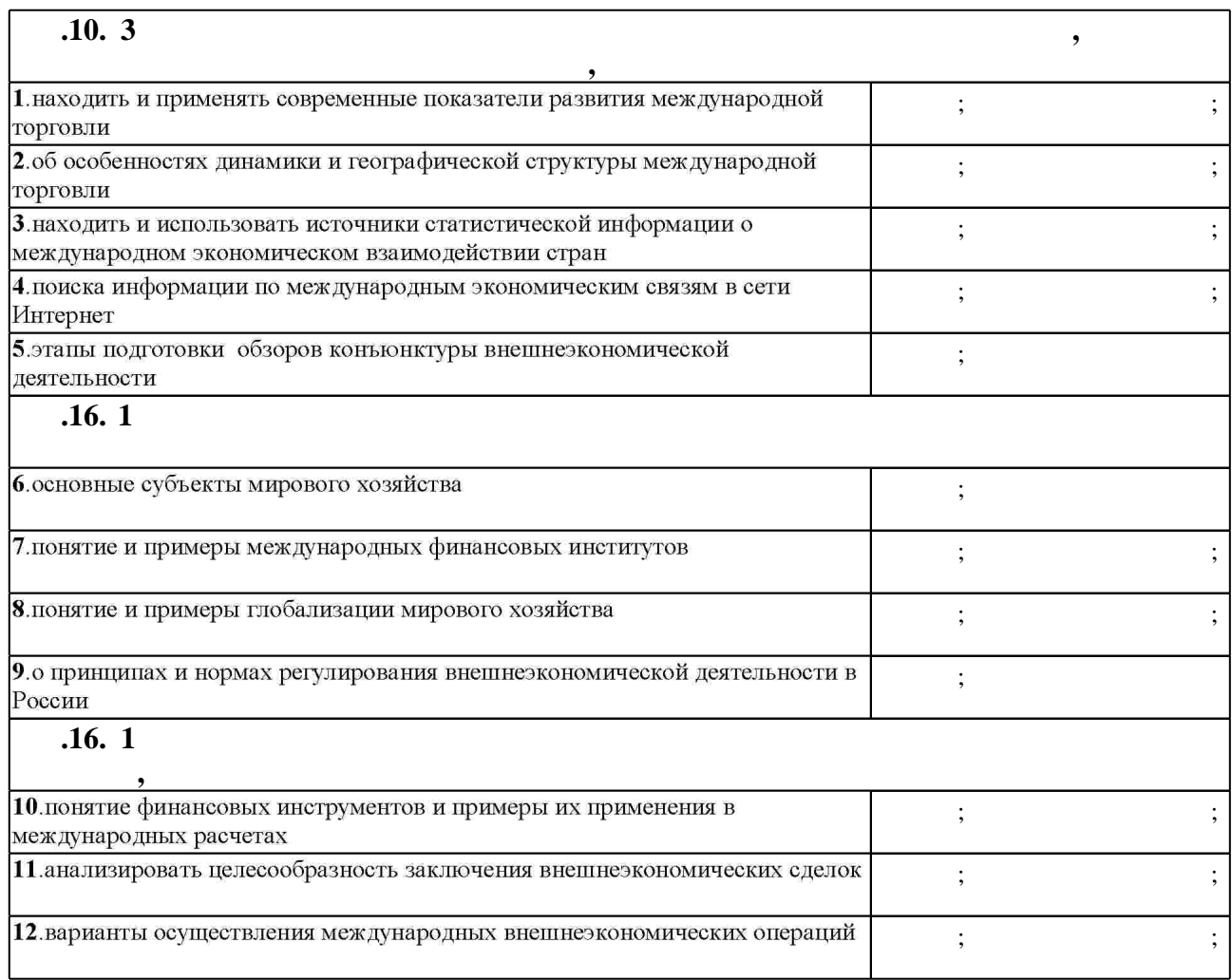

Таблица 1.1

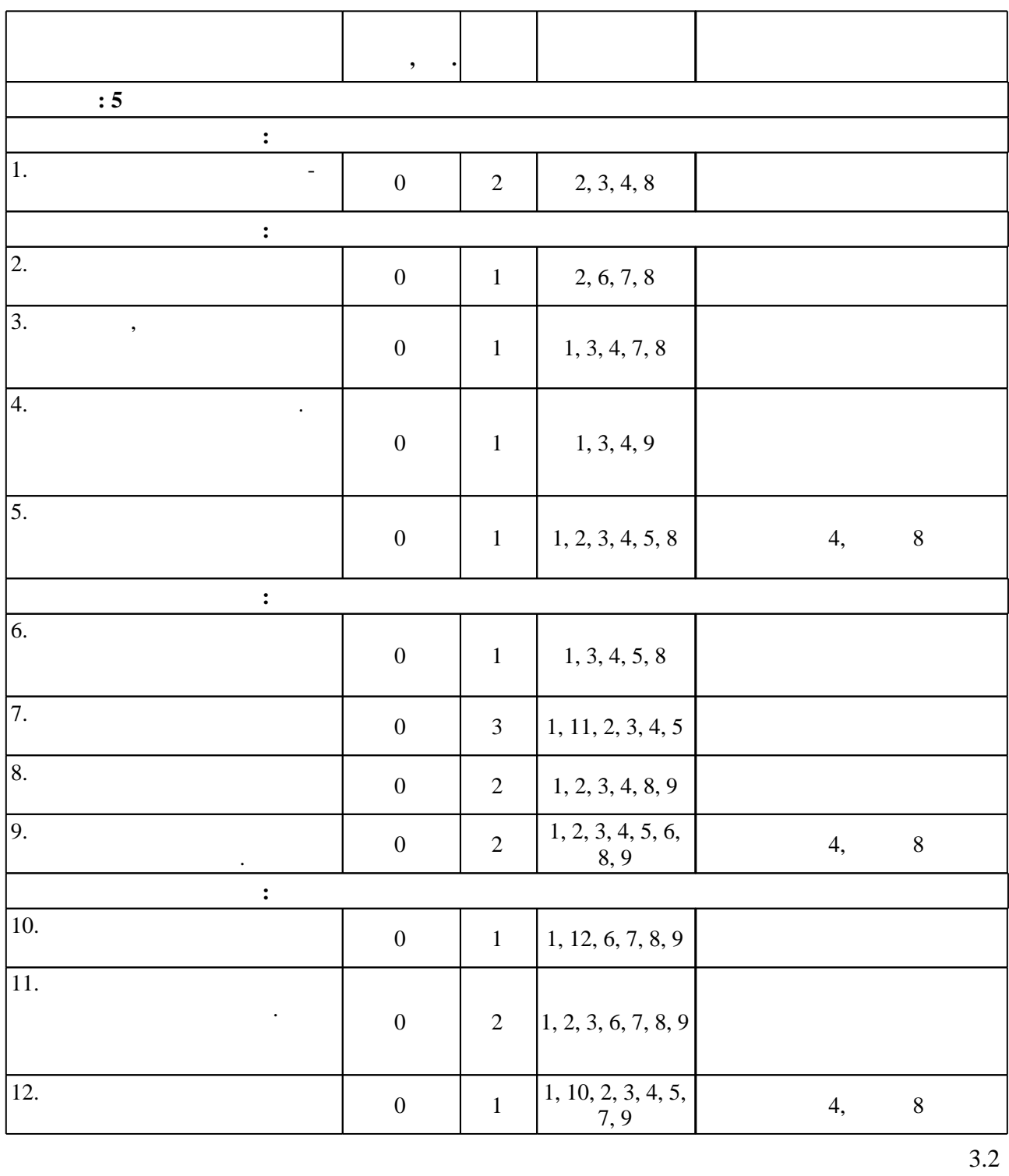

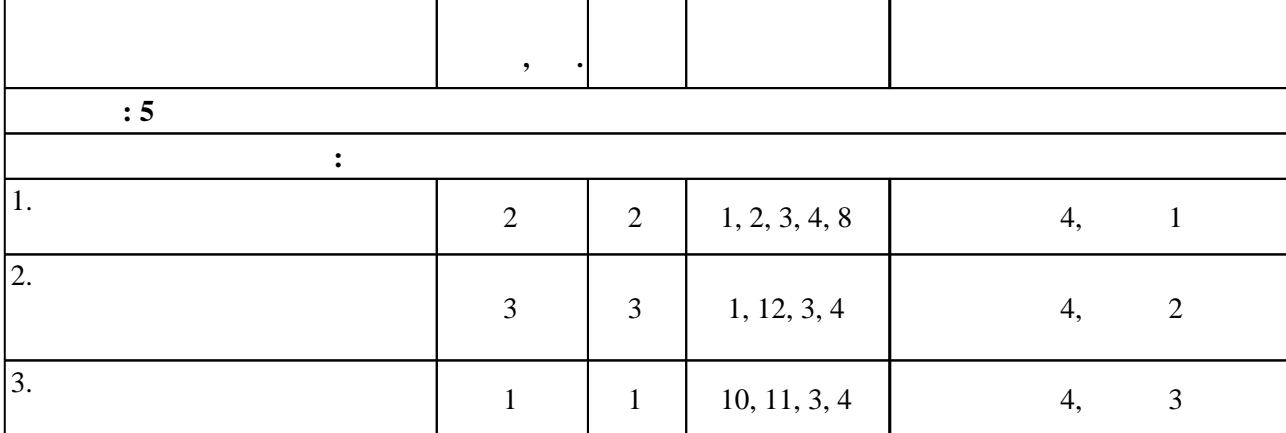

 $3.1$ 

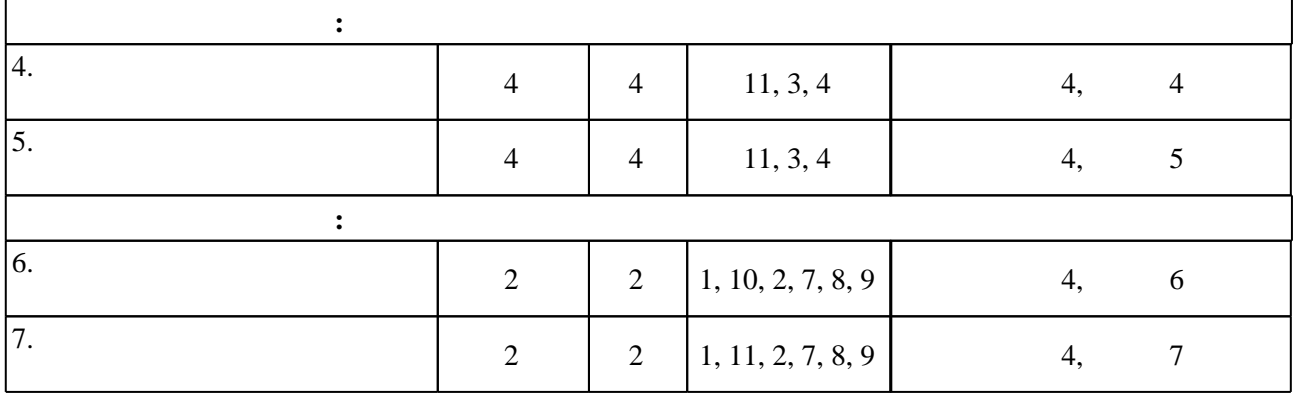

**4. Самостоятельная работа обучающегося**

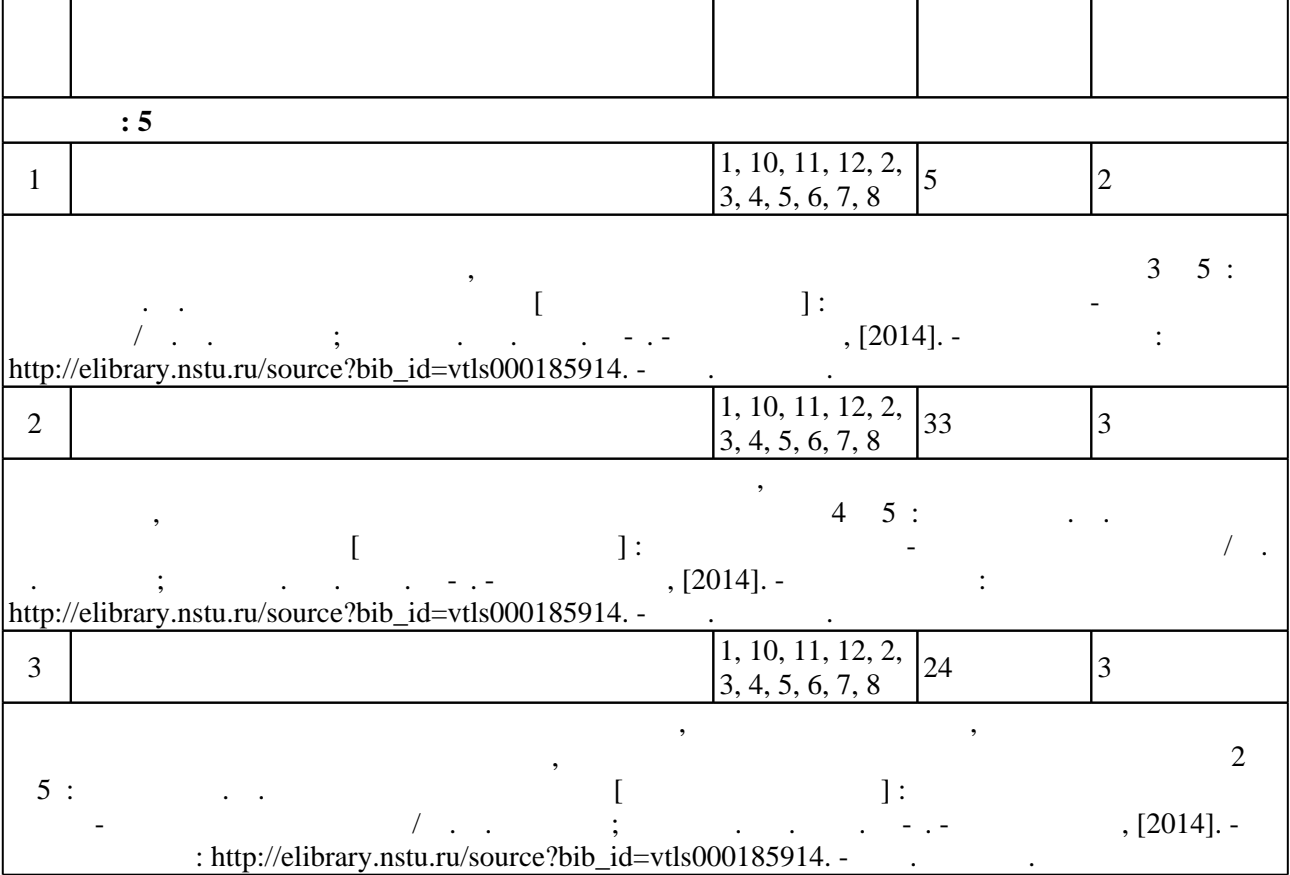

**5.** Технология обучения обучения обучения обучения обучения обучения обучения обучения обучения обучения обучения обучения обучения обучения обучения обучения обучения обучения обучения обучения обучения обучения обучени

Для организации и контроля самостоятельной работы обучающихся, а также проведения  $\sim$  (  $.5.1$ ).

 $5.1$ 

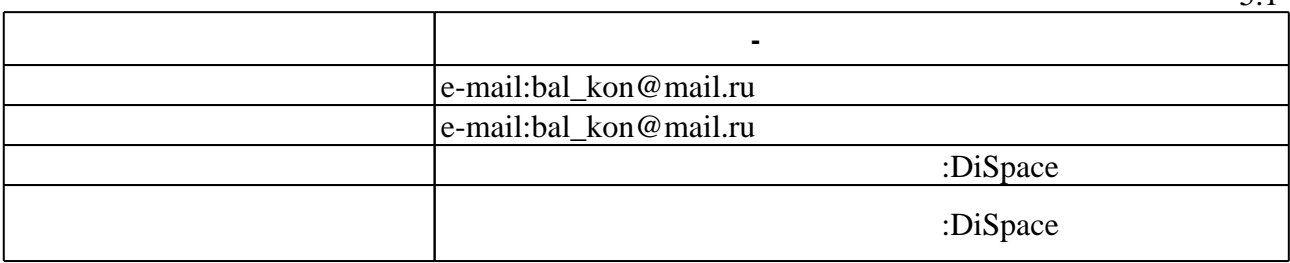

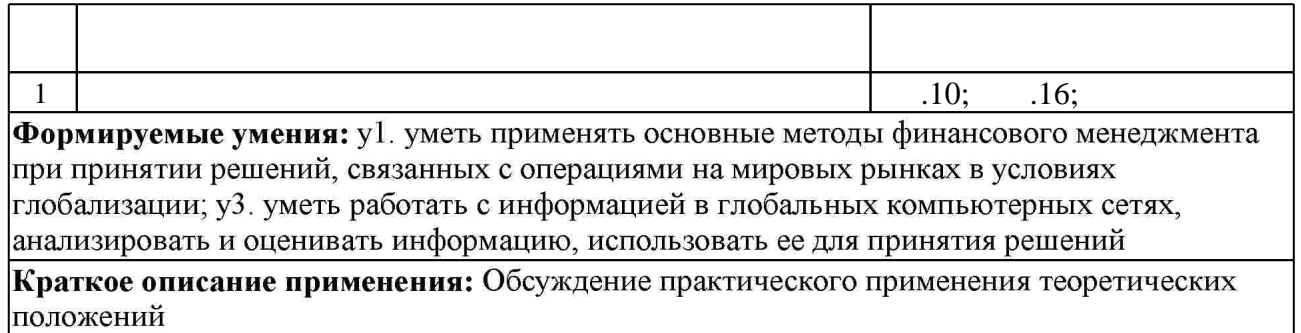

**6.** Правила аттестии обучающих стать по учебной дисциплине и дисциплине и дисциплине и дисциплине и дисциплине

результатам освоения дисциплины.

программе.

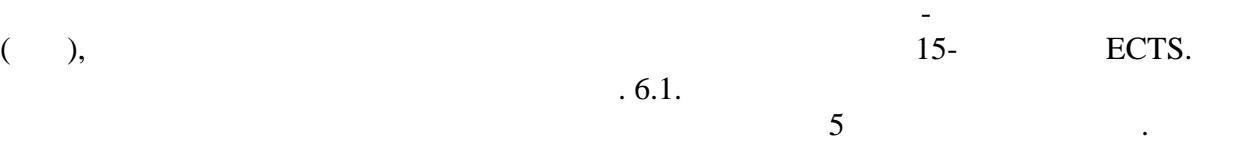

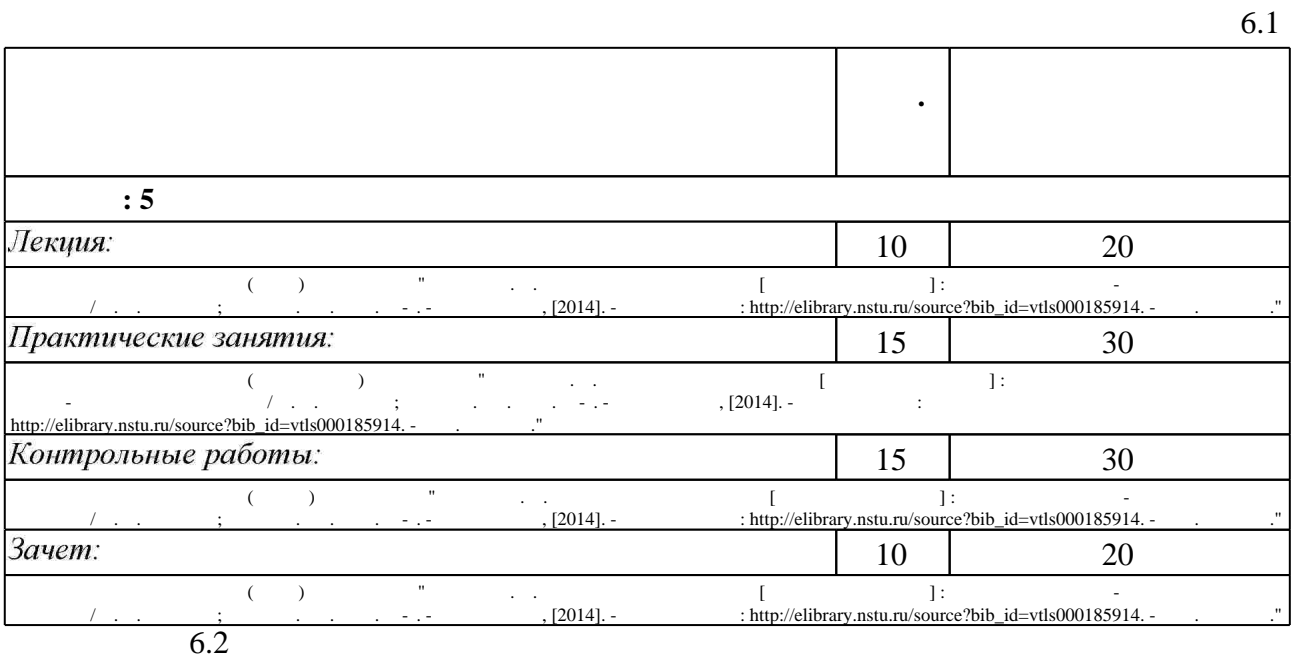

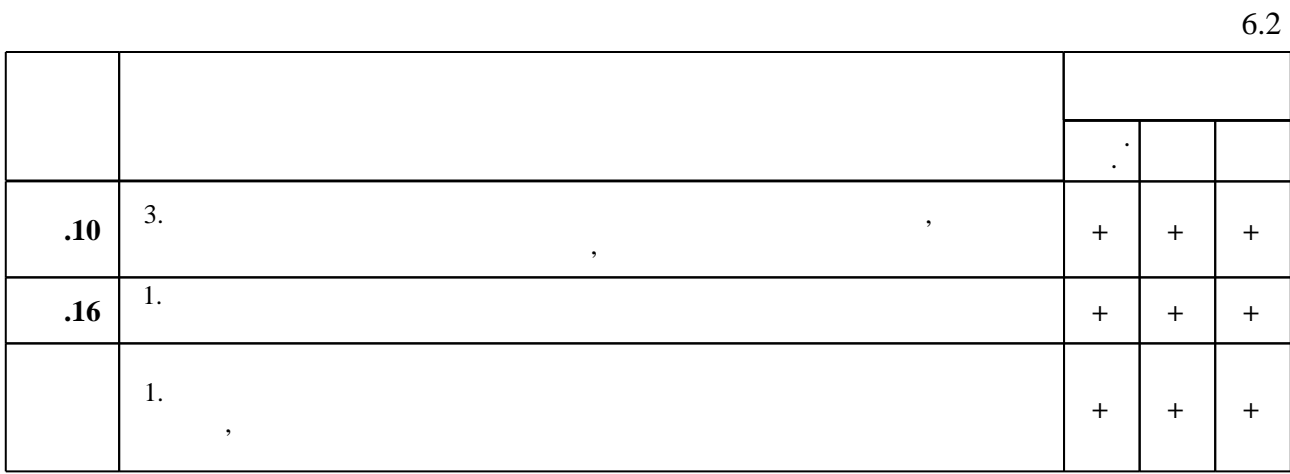

 $\dfrac{1}{\sqrt{2}}$  средств по дисциплине представлен в приложении  $\dfrac{1}{\sqrt{2}}$ 

1. Николаева, И. П. Мировая экономика и международные экономические отношения [Электронный ресурс]: Учебник для бакалавров / И. П. Николаева; Под ред. д.э.н., проф. И. П. Николаевой, д.э.н., проф. Л. С. Шаховской. - М.: Издательско-торговая корпорация «Дашков и К°», 2013. - 244 с. - ISBN 978-5-394-02091-9. - Режим доступа: http://znanium.com/catalog.php - Загл. с экрана.

2. Мировая экономика: учебник для академического бакалавриата / [А. А. Абалкина и др.]; под ред. Б. М. Смитиенко, Н. В. Лукьяновича; Финансовый ун-т при Правительстве РФ. -Москва, 2015. - 582, [1] с. : табл.. - Авт. указаны на 16-й с..

3. Основы международной статистики: Учебник / Под общ. ред. д-ра экон. наук Ю.Н. Иванова. - М.: НИЦ Инфра-М, 2013. - 621 с.: 60х90 1/16. - (Высшее образование: Бакалавриат). (переплет) ISBN 978-5-16-003641-0, 500 экз. - Режим доступа: http://znanium.com/catalog.php - Загл. с экрана.

1. Наумов С. В. Управление международной конкурентоспособностью в системе первоочередных практических задач модернизации экономики России / С. В. Наумов. -Москва, 2013. - 127 с. : ил., табл.

2. Ардзинба И. Будущее группы БРИКС глазами экспертного сообщества / И. Ардзинба // Международная жизнь. - 2014. - № 3. - С. 149-168.

3. Рыбас А. Особенности формирования инновационной экономики в развивающихся странах / А. Рыбас, А. Рыбас // Международная жизнь. - 2015. - № 7. - С. 67-75.

4. Кругман П. Р. Международная экономика. Теория и политика: учебник для вузов по экономическим специальностям: пер. с англ. / Пол Р. Кругман, М. Обстфельд. - М., 1998. -769 с.: ил.

1. Данные и исследования [Электронный ресурс] // Всемирный банк. - Группа Всемирного банка, 2017. - Режим доступа: http://www5.worldbank.org/eca/russian/data. - Загл. с экрана.

*Интернет-ресурсы*

2. ЭБС HГТУ: http://elibrary.nstu.ru/

3. The Observatory of Economic Complexity [Electronic resource]. - Mode of access: http://atlas.media.mit.edu. - Title from screen.

4. ЭБС «Издательство Лань»: https://e.lanbook.com/

5. **3BC** IPRbooks: http://www.iprbookshop.ru/

6. ЭБС "Znanium.com": http://znanium.com/

 $7.$ 

#### **8. Методическое и программное обеспечение**

*8.1 Методическое обеспечение*

1. Балабин А. А. Международные операции [Электронный ресурс] : электронный учебно-методический комплекс / А. А. Балабин; Новосиб. гос. техн. ун-т. - Новосибирск, [2014]. - Режим доступа: http://elibrary.nstu.ru/source?bib id=vtls000185914. - Загл. с экрана.

*8.2 Специализированное программное обеспечение* 

1 Office 2 Windows

#### **9. Материально-техническое обеспечение**

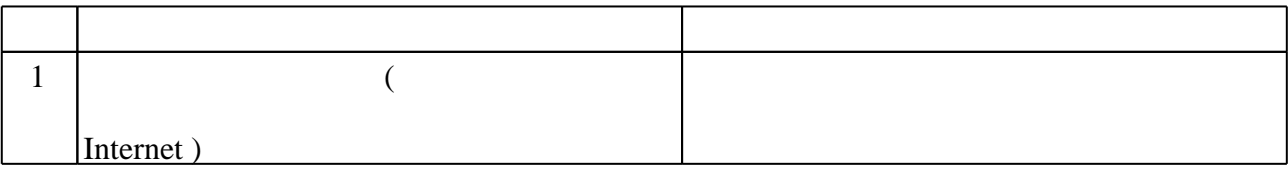

#### Федеральное государственное бюджетное образовательное учреждение высшего образования «Новосибирский государственный технический университет»

Кафедра менеджмента

"УТВЕРЖДАЮ" ДЕКАН ФБ д.э.н., профессор М.В. Хайруллина  $\frac{a_1}{a_2}$  "

### ФОНД ОЦЕНОЧНЫХ СРЕДСТВ

### **УЧЕБНОЙ ДИСЦИПЛИНЫ**

**Международная экономика**

Образовательная программа: 38.03.02 Менеджмент, профиль: Менеджмент организации

Новосибирск 2017

1. **Обобщенная структура фонда оценочных средств учебной дисциплины** Обобщенная структура фонда оценочных средств по дисциплине **экономика** приведена в Таблице.

Таблица

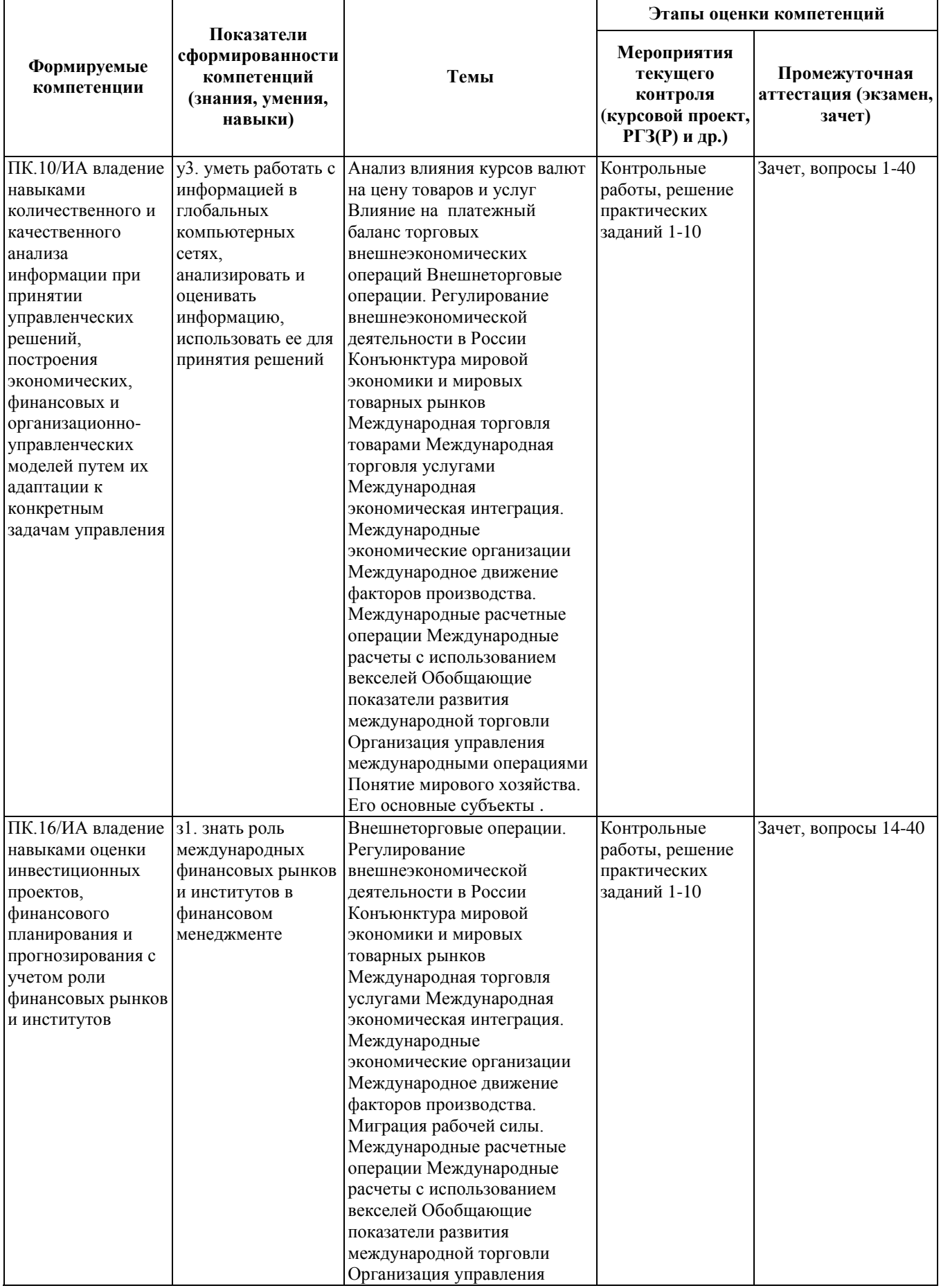

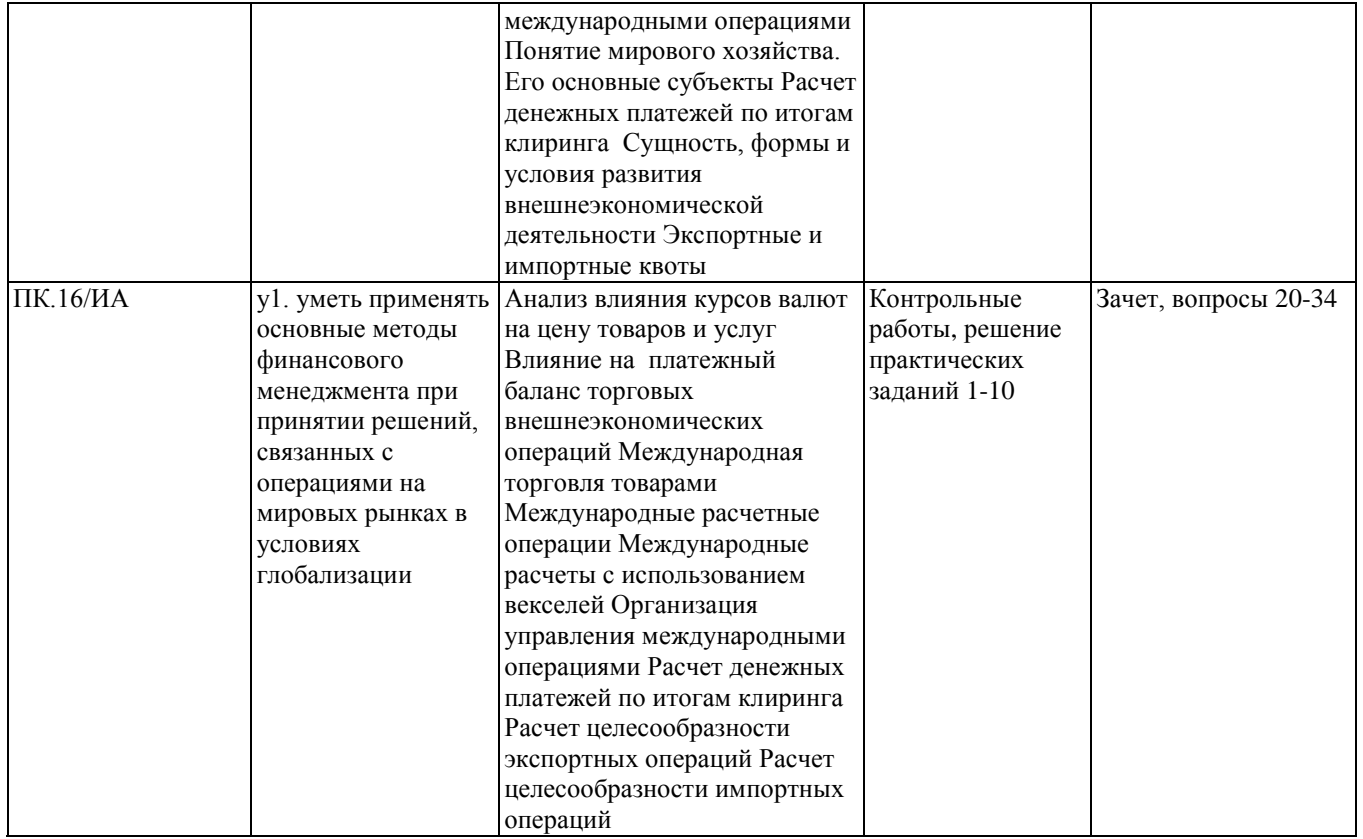

#### **2. Методика оценки этапов формирования компетенций в рамках дисциплины.**

Промежуточная аттестация по **дисциплине** проводится в 5 семестре - в форме зачета, который направлен на оценку сформированности компетенций ПК.10/ИА, ПК.16/ИА.

Зачет проводится в письменной форме, по тестам.

Кроме того, сформированность компетенций проверяется при проведении мероприятий текущего контроля, указанных в таблице раздела 1.

В 5 семестре обязательным этапом текущей аттестации является контрольная работа. Требования к выполнению контрольной работы, состав и правила оценки сформулированы в паспорте контрольной работы.

Общие правила выставления оценки по дисциплине определяются балльно-рейтинговой системой, приведенной в рабочей программе учебной дисциплины.

На основании приведенных далее критериев можно сделать общий вывод о сформированности компетенций ПК.10/ИА, ПК.16/ИА, за которые отвечает дисциплина, на разных уровнях.

#### **Общая характеристика уровней освоения компетенций.**

**Ниже порогового.** Уровень выполнения работ не отвечает большинству основных требований, теоретическое содержание курса освоено частично, пробелы могут носить существенный характер, необходимые практические навыки работы с освоенным материалом сформированы не достаточно, большинство предусмотренных программой обучения учебных заданий не выполнены или выполнены с существенными ошибками. Суммарная оценка по итогам выполнения заданий текущего контроля и промежуточной аттестации составляет менее 50 *баллов.*

**Пороговый**. Уровень выполнения работ отвечает большинству основных требований, теоретическое содержание курса освоено частично, но пробелы не носят существенного характера, необходимые практические навыки работы с освоенным материалом в основном сформированы,

большинство предусмотренных программой обучения учебных заданий выполнено, некоторые виды заданий выполнены с ошибками. Суммарная оценка по итогам выполнения заданий текущего контроля и промежуточной аттестации составляет менее 50-72 *балла.*

**Базовый.** Уровень выполнения работ отвечает всем основным требованиям, теоретическое содержание курса освоено полностью, без пробелов, некоторые практические навыки работы с освоенным материалом сформированы недостаточно, все предусмотренные программой обучения учебные задания выполнены, качество выполнения ни одного из них не оценено минимальным числом баллов, некоторые из выполненных заданий содержат ошибки. Суммарная оценка по итогам выполнения заданий текущего контроля и промежуточной аттестации составляет менее 73-86 *баллов.*

**Продвинутый.** Уровень выполнения работ отвечает всем требованиям, теоретическое содержание курса освоено полностью, без пробелов, необходимые практические навыки работы с освоенным материалом сформированы, все предусмотренные программой обучения учебные задания выполнены, качество их выполнения оценено числом баллов, близким к максимальному. Суммарная оценка по итогам выполнения заданий текущего контроля и промежуточной аттестации составляет менее 87-100 *баллов.*

Федеральное государственное бюджетное образовательное учреждение высшего образования «Новосибирский государственный технический университет» Кафедра менеджмента

### **Паспорт зачета**

по дисциплине «Международная экономика», 5 семестр

#### **1. Методика оценки**

Зачет проводится в письменной форме, по тестам. Тест включает 20 вопросов. Вопросы выбираются из общего списка, который приведен ниже.

#### **Пример теста для зачета**

#### **1. Самым крупным внешнеторговым партнером России является:**

- страны СНГ

- страны Евросоюза

- Китай

#### **2. В экспорте России на долю сырьевых товаров приходится:**

- менее 50%

 $-50-60%$ 

 $-60-70%$ 

- более  $80\%$ 

#### **3. Во внешнеэкономических операциях выигрывает та страна, которая:**

- располагает большими природными ресурсами

- имеет высокие научно-технические достижения

- наиболее эффективно использует ограниченные ресурсы

#### **4. В первую очередь начинает развиваться**:

- международная торговля услугами

- международные финансовые отношения

- международная торговля товарами

- международное научно-техническое сотрудничество

#### **5. Внешнеэкономический комплекс:**

- совокупность компаний, производящих продукцию на экспорт
- совокупность компаний-экспортеров и импортеров товаров и услуг

- совокупность компаний, имеющих экономические связи с зарубежными странами

#### **6. Доля наукоемкой продукции в мировом экспорте составляет приблизительно:**

- 60%

- 50%

- 40%

#### **7. Реэкспорт:**

- ввоз в страну ранее вывезенных из нее товаров;

- вывоз из страны ранее ввезённых в неё товаров для перепродажи в другие страны;

- ситуация, когда стоимость экспорта равна стоимости импорта

#### **8. Реимпорт:**

- ввоз в страну ранее вывезенных из нее товаров;

- вывоз из страны ранее ввезённых в неё товаров для перепродажи в другие страны;

- ситуация, когда стоимость экспорта равна стоимости импорта

**9. Обязательство экспортёра в счёт выручки за поставляемый товар осуществить закупку товаров у импортёра называется:**

- бартер

- встречные закупки

- реимпорт

#### **10. Поставка оборудования с оплатой вместо денег продукцией, выпущенной с помощью поставляемого оборудования:**

- бартер

- толлинг
- компенсационная операция

#### **11. Консигнация относится к сделкам:**

- комиссионным
- товарообменным
- состязательным

#### **12. Комитент:**

- лицо, продающее свой товар через посредника
- лицо, покупающее товар через посредника
- посредник, продающий товар по поручению его собственника

#### **13. Комиссионер:**

- лицо, продающее свой товар через посредника
- лицо, покупающее товар через посредника
- посредник, продающий товар по поручению его собственника

#### **14. Дилер:**

- то же самое, что и брокер
- лицо, действующее от своего имени и за чужой счет
- лицо, действующее от чужого имени и за чужой счет

#### **15. Агент:**

- является собственником продаваемого им товара
- содействует заключению сделок между продавцом и покупателем
- покупает и перепродает товар

#### **16. На биржу для торговли допускаются:**

- все желающие
- собственники товаров, валюты или ценных бумаг
- только члены биржи

### **17. Международные правила формулировки базисных условий поставки содержатся**

### **в документах:**

- Международной торговой палаты
- Международного валютного фонда
- Госстандарта России

#### **18. Соглашение о разделе продукции означает, что иностранный партнер получает свою долю продукции:**

- до тех пор, пока стороны не рассчитаются за импортные поставки машин и оборудования

- до тех пор, пока существует предприятие, производящее продукцию
- до тех пор, пока не износятся поставленные по импорту машины и оборудование

#### **19. Операция толлинга предполагает:**

- только товарообменные операции
- товарообменные операции и денежные расчеты
- только денежные расчеты

#### **20. При обслуживании иностранного туриста в России:**

- происходит импорт услуг
- происходит экспорт услуг
- не происходит ни экспорта, ни импорта услуг

#### 2. **Критерии оценки**

- Ответ на тест для зачета считается **неудовлетворительным**, если ответил правильно менее чем на 10 вопросов, оценка составляет 0 *баллов.*
- Ответ на тест для зачета засчитывается на **пороговом** уровне, если студент ответил правильно на 11-15 вопросов, оценка составляет 11-15 баллов*.*
- Ответ на тест для зачета билет засчитывается на **базовом** уровне, если студент ответил правильно на 16-18 вопросов, оценка составляет 16-18 баллов*.*
- Ответ на тест для зачета билет засчитывается на **продвинутом** уровне, если студент ответил правильно на 19-20 вопросов, оценка составляет 19-20 баллов*.*

#### **3. Шкала оценки**

Зачет считается сданным, если сумма баллов по всем заданиям билета оставляет не менее 10 баллов (из 20 возможных).

В общей оценке по дисциплине баллы за зачет включаются в итоговую оценку по дисциплине с коэффициентом 1, и учитываются в соответствии с правилами балльнорейтинговой системы, приведенными в рабочей программе дисциплины.

#### **4. Вопросы к зачету по дисциплине «Международная экономика»**

1. Сущность, формы и условия развития внешнеэкономической деятельности

- 2. Основные внешнеэкономические партнеры России
- 3. Основные статьи экспорта России

4. Абсолютные и относительные преимущества стран во внешнеэкономической деятельности

- 5. Основные сферы внешнеэкономической деятельности
- 6. Наукоемкая продукция в мировом экспорте
- 7. Государственные органы, регулирующие внешнеэкономическую деятельность в России
- 8. Основные нормативные акты, регулирующие внешнеэкономическую деятельность в России

9. Таможенные тарифы - сущность и порядок регулирования.

- 10. Функции Федеральной таможенной службы России.
- 11. Всемирная торговая организация основные функции
- 12. Методы государственного регулирования экспорта и импорта
- 13. Принципы организации управления международными операциями в компании
- 14. Принципы планирования внешнеэкономической деятельности
- 15. Показатели эффективности экспортно-импортной деятельности
- 16. Основные таможенные операции
- 17. Таможенная система понятие и состав
- 18. Таможенные пошлины состав и регулирование
- 19. Таможенный союз ЕврАзЭС принципы функционирования
- 20. Основные термины Инкотермс по поставке товаров
- 21. Международные транспортные операции
- 22. Принципы страхования международных грузов
- 23. Внешнеэкономический контракт купли-продажи: сущность и основные положения

24. Техника осуществления международных операций по купле-продаже сырьевых товаров, машин и оборудования

- 25. Международная торговля услугами
- 26. Международная кооперация при производстве товаров и услуг
- 27. Международное движение факторов производства
- 28. Международная торговля научно-техническими достижениями
- 29. Международные торгово-посреднические операции
- 30. Международные торговые операции состязательного типа
- 31. Принципы функционирования мирового рынка валют
- 32. Международные расчетные операции основные принципы
- 33. Клиринговые расчеты принципы и сфера применения
- 34. Международные финансово-кредитные организации
- 35. Международные регулирующие организации
- 36. Международные экономические союзы
- 37. Евразийский экономический союз характеристика и направления взаимодействия
- 38. Европейский союз характеристика и направления взаимодействия
- 39. Конъюнктура мировой экономики понятие и теоретическое обоснование
- 40. Составление обзора экономической конъюнктуры

Федеральное государственное бюджетное образовательное учреждение высшего образования «Новосибирский государственный технический университет» Кафедра менеджмента

#### **Паспорт контрольной работы**

по дисциплине «Международная экономика», 5 семестр

#### **1. Методика оценки**

Контрольная работа проводится по темам практических занятий, включает 6 расчетных заданий. Решение каждого задания должен содержать: исходные условия задачи, последовательные действия по решению задачи, полный и конкретный ответ на вопрос(ы) задачи. Контрольная работа выполняется письменно в течение двух академических часов.

#### **2. Критерии оценки**

Каждое задание контрольной работы оценивается в соответствии с приведенными ниже критериями.

Контрольная работа считается **невыполненной,** если решено правильно 3 или менее задания. Оценка составляет 0 баллов.

Работа выполнена на **пороговом** уровне, если решено и оформлено правильно 3-4 задания, при этом остальные содержат содержательные и(или) вычислительные ошибки. Оценка составляет 15-22 балла.

Работа выполнена на **базовом** уровне, если решено и оформлено правильно 4-5 заданий, при этом остальные содержат содержательные и(или) вычислительные ошибки. Оценка составляет 22-26 баллов.

Работа считается выполненной **на продвинутом** уровне, если решены и оформлены правильно 6-7 заданий, при этом допущено не более 1-2 вычислительных ошибок. Оценка составляет 27-30 баллов.

#### **3. Шкала оценки**

В общей оценке по дисциплине баллы за контрольную работу учитываются с коэффициентом 1 в общей оценке за дисциплину в соответствии с правилами балльнорейтинговой системы, приведенными в рабочей программе дисциплины.

#### **4. Пример варианта контрольной работы**

#### Контрольная работа

по дисциплине «Международная экономика»

Задача 1. Определите эффект и эффективность экспорта изделия (заполните в таблице строки 6-9):

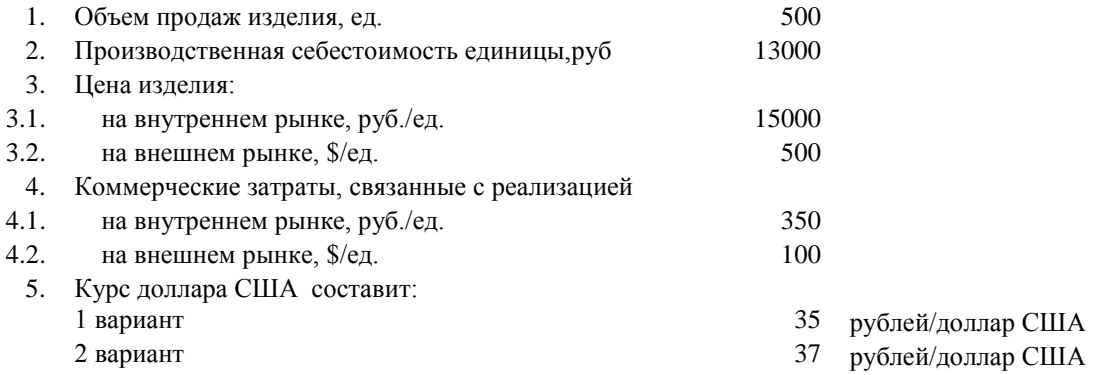

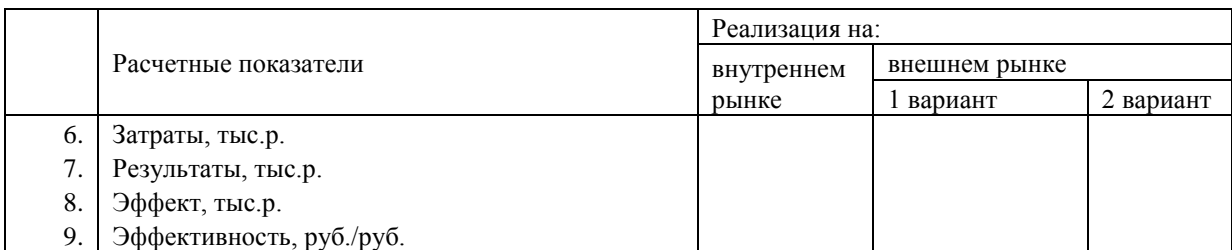

При каком курсе иностранной валюты эффективность продаж на внутреннем и на внешнем рынке сравняются?

Задача 2. Рассчитайте эффект и эффективность импорта оборудования для собственного использования (заполните в таблице строки 6-10)

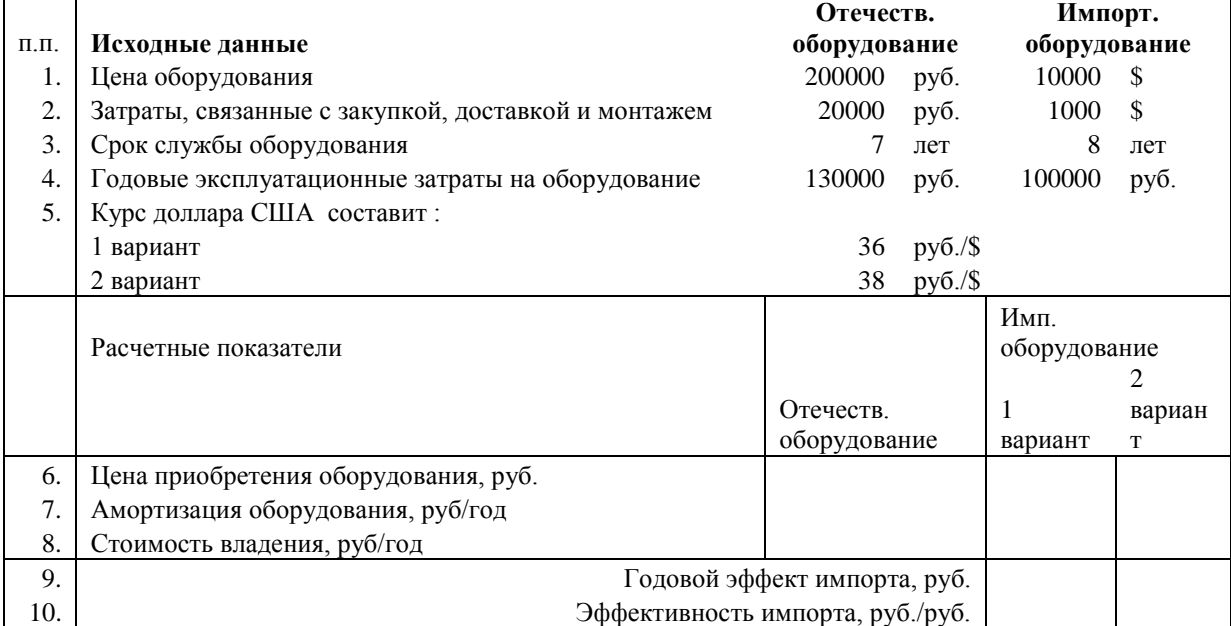

При каком курсе иностранной валюты эффективность приобретения отечественного и импортного оборудования сравняются?

Задача 3. Рассчитайте эффективность импорта товаров массового спроса (заполните в таблице строки 7-10)

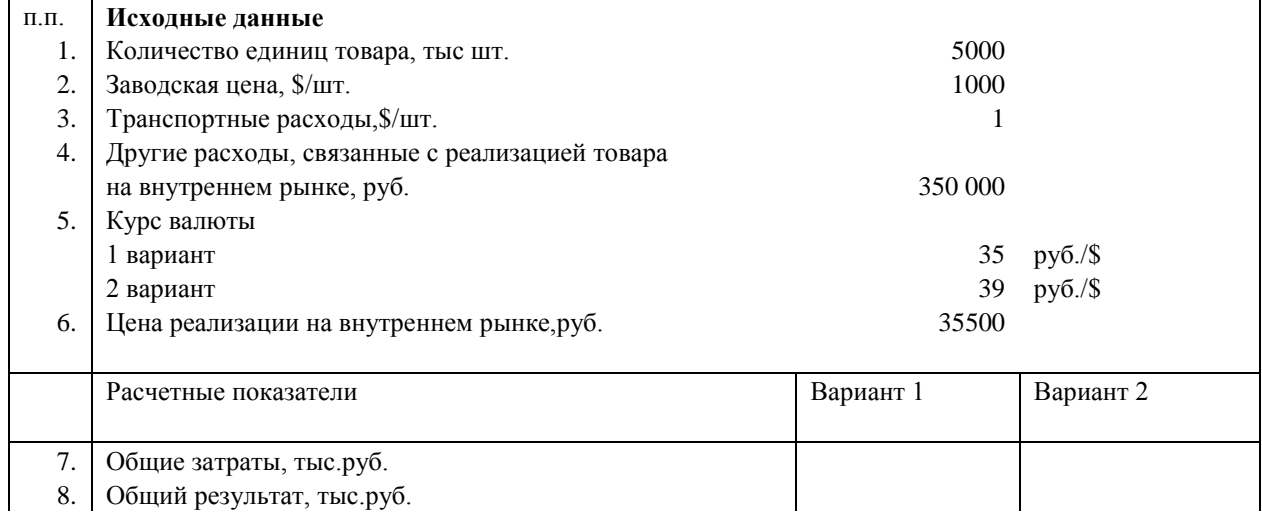

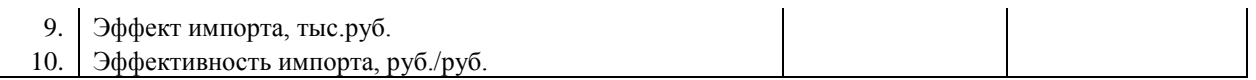

При какой цене реализации на внутреннем рынке станет невыгодно импортировать данный товар?

Задача 4. ООО «Лютики» (клиент банка «Мега»), занимающаяся оптовой торговлей, 10 января заключило договор поставки товаров с фирмой «Кипр интернэшнл» (должник) на сумму 40000\$. Согласно этому договору покупатель должен оплатить данную продукцию в срок до 20 апреля того же года.

ООО «Лютики» 15 февраля потребовались денежные средства. Банк Мега предлагает два варианта:

Вариант 1. Заключить факторинговый договор, предусматривающий финансирование клиентов в размере 85% от суммы дебиторской задолженности, комиссионное вознаграждение банку составит 1%.

Вариант 2. Заключить договор кредитования под 12% годовых.

Определите, какой из вариантов и насколько выгоднее использовать «Лютикам»

Задача 5. В клиринговой системе расчетов платежной системы участвуют следующие пользователи:

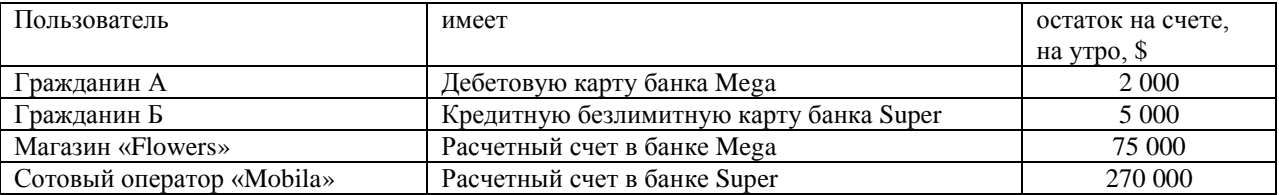

В расчетно-клиринговый центр системы последовательно поступили запросы на проведение следующих операций по платежным картам:

1) Гражданин А вносит плату за мобильный телефон в «Mobila» в сумме 100 \$.

2) Гражданин Б снял наличные в банкомате банка Big в сумме 3000 \$.

3) Гражданин А приобретает товар в магазине Flowers на сумму 1950 \$.

4) Гражданин Б приобретает товар в магазине Flowers на сумму 1500 \$.

Какие остатки будут на счетах пользователей платежной системы в конце операционного дня?

Какие суммы должны перечислить банки и расчетный центр в конце операционного дня по итогам клирингового расчета?

Задача 6. Рассчитать цену векселя:

- номинальная сумма - 30 тыс. \$.

- дата составления - 01 января текущего года

- дата предъявления к платежу – по предъявлении, но не ранее 31 января текущего года

- процентная оговорка – 22% годовых, начиная с 31 января текущего года

- ставка дисконтирования по операциям с векселями составляет 13% годовых.

#### Федеральное государственное бюджетное образовательное учреждение высшего образования «Новосибирский государственный технический университет»

Кафедра менеджмента

"УТВЕРЖДАЮ" ДЕКАН ФБ д.э.н. Хайруллина М. В.  $\frac{a_1}{a_2}$  "  $\frac{a_2}{a_3}$  "  $\frac{a_3}{a_4}$  .  $\frac{a_4}{a_5}$  .  $\frac{a_5}{a_6}$  .  $\frac{a_6}{a_7}$  .

### Паспорта текущей аттестации

### УЧЕБНОЙ ДИСЦИПЛИНЫ **Международная экономика**

Образовательная программа: 38.03.02 Менеджмент, профиль: Менеджмент организации Факультет бизнеса

#### **1. Задание по дисциплине Международная экономика**

(наименование дисциплины)

#### **Экспортные и импортные квоты**

В начальной части занятия преподаватель вводит определение экспортной, импортной и внешнеэкономической квоты. Далее студент получает индивидуальный набор статистической информации, на основе которой он должен построить и проанализировать динамику квот одной из стран (по выбору) за несколько лет. В заключительной части занятия участники коллективно сравнивают и анализируют полученные результаты по нескольким странам. Образец индивидуального задания приведен ниже. Задание выполняется письменно, в течение 20 мин.

Задача Рассчитайте экспортную, импортную и внешнеторговые квоты для страны <наименование страны> за период 2005-2010 гг. по приведенной ниже статистике. Проанализируйте динамику изменения квот и объясните какими процессами вызваны эти изменения.

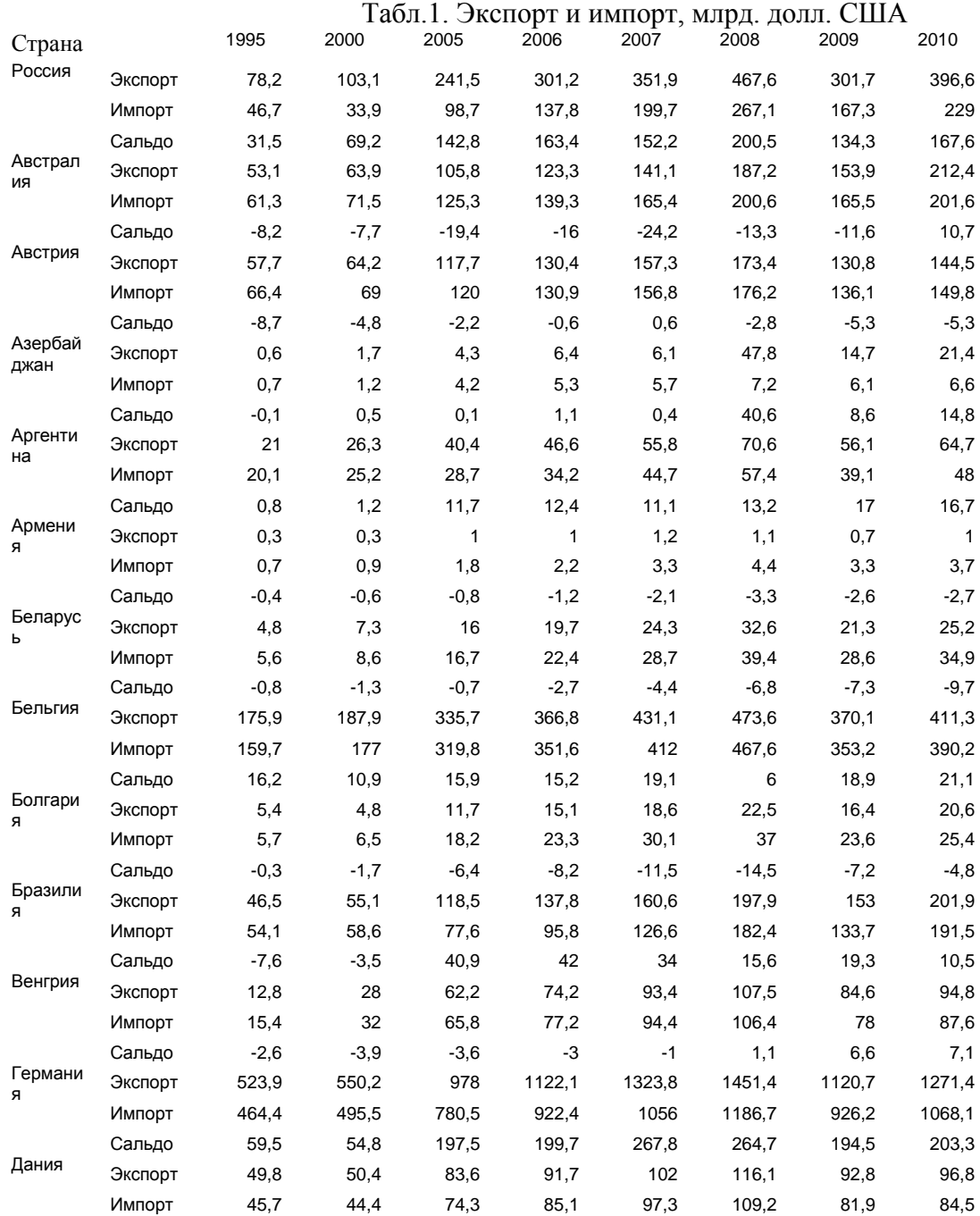

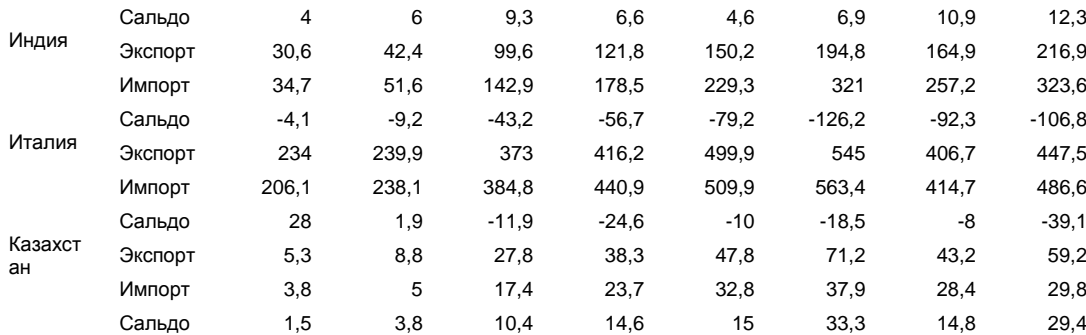

### Табл.2 Валовой внутренний продукт, млн. долл. США

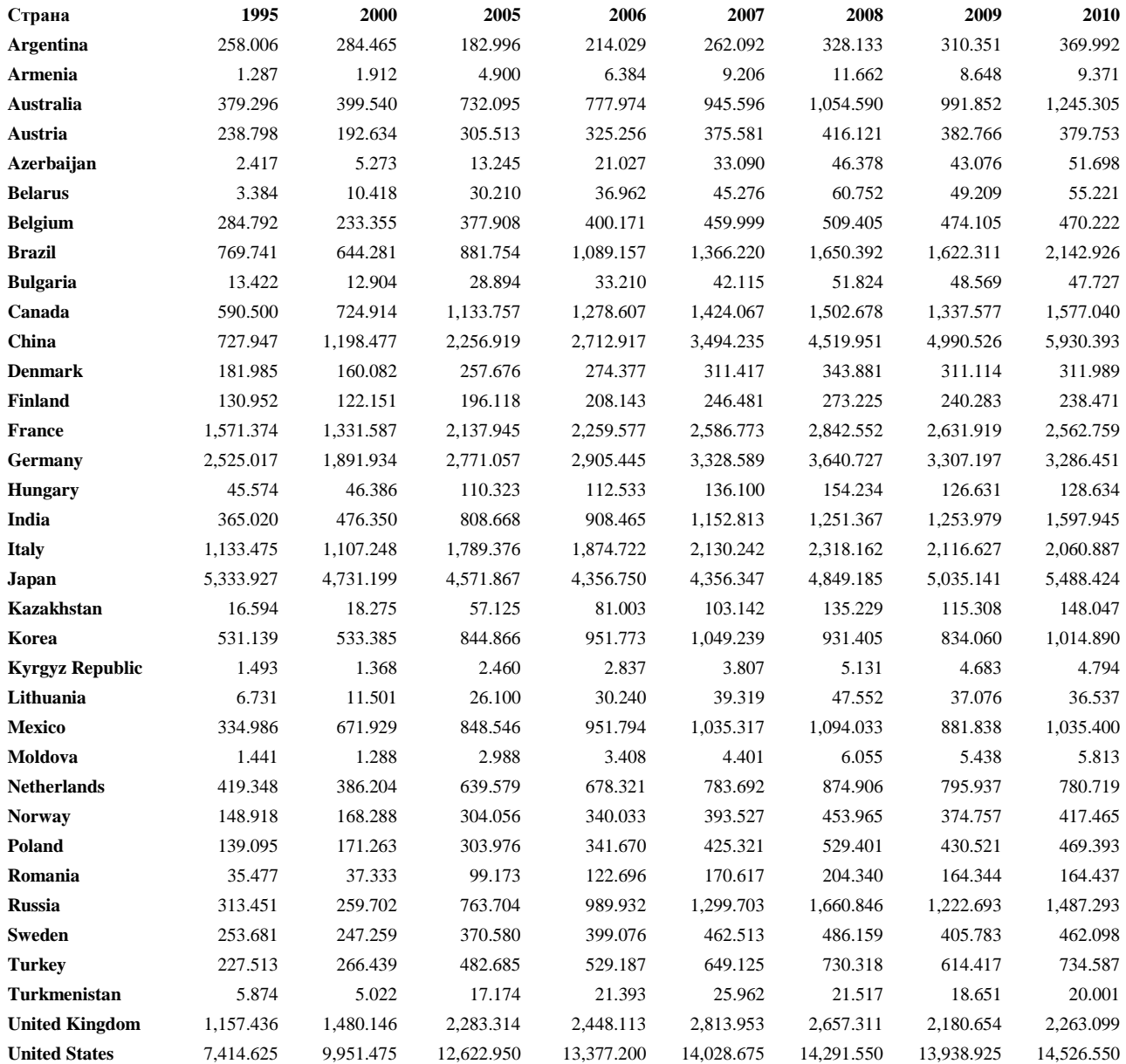

#### **Критерии оценки**

• Задание считается выполненным на пороговом уровне, если решение соответствует уровню ESTS не ниже С-, оценка составляет 1 балл;

• Задание считается выполненным на базовом уровне, если решение соответствует уровню выше С- , но не выше В, оценка составляет 3 балла;

• Задание считается выполненным на продвинутом уровне, если решение соответствует уровню равном или выше В+, оценка составляет 5 баллов.

**Шкала оценивания**

В общей оценке по дисциплине баллы за зачет учитываются с коэффициентом 1, в соответствии с правилами балльно-рейтинговой системы, приведенными в рабочей программе дисциплины.

В общей оценке по дисциплине баллы учитываются в соответствии с правилами балльнорейтинговой системы, приведенными в рабочей программе дисциплины.

#### **2. Задание по дисциплине Международная экономика**

(наименование дисциплины)

#### **Отражение в платежном балансе торговых внешнеэкономических операций**

В начальной части занятия преподаватель вводит правила отражения торговых операций в активе и пассиве баланса Приводится пример построения проводок по конкретным внешнеэкономическим операциям в таблице платежного баланса. Далее студент получают индивидуальную задачу, пример которой приводится ниже. Задание выполняется письменно, в течение 10 мин.

**Задача** 

Отразите в платежном балансе России следующие операции:

- 1. Правительство России дает Белоруссии \$ 80 млн., которая депонирует полученную сумму на счете в Банке России для последующей оплаты импорта газа.
- 2. Японская фирма приобретает в России уголь в кредит на \$ 10 млн. долл.
- 3. Японская фирма перечисляет \$ 10 млн. в Россию в счет оплаты кредита.
- 4. Белоруссия импортирует из России газ на сумму \$ 80 млн. с оплатой со счета депозита в Банке России.

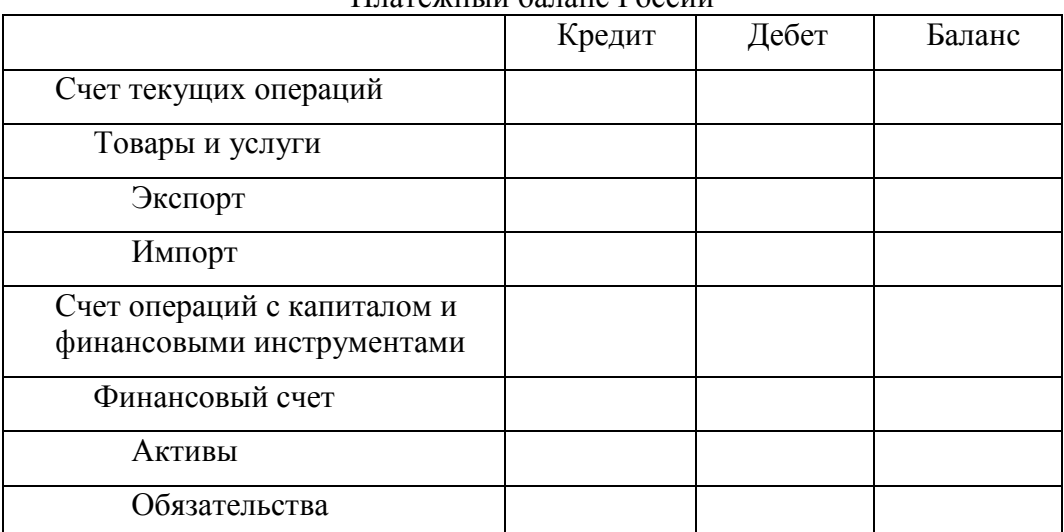

Платежный баланс России

#### **Критерии оценки**

• Задание считается выполненным на пороговом уровне, если решение соответствует уровню ESTS не ниже С-, оценка составляет 1 балл;

• Задание считается выполненным на базовом уровне, если решение соответствует уровню выше С- , но не выше В, оценка составляет 2 балла;

• Задание считается выполненным на продвинутом уровне, если решение соответствует уровню равном или выше В+, оценка составляет 3 балла;

#### **Шкала оценивания**

В общей оценке по дисциплине баллы за зачет учитываются с коэффициентом 1, в соответствии с правилами балльно-рейтинговой системы, приведенными в рабочей программе дисциплины.

В общей оценке по дисциплине баллы учитываются в соответствии с правилами балльнорейтинговой системы, приведенными в рабочей программе дисциплины.

#### **3. Задание по дисциплине Международная экономика**

(наименование дисциплины)

#### **Влияние макроэкономических событий на курсы валют**

#### **Методика оценки**

В первой части занятия преподаватель рассказывает об основных факторах, влияющих на текущий курс национальной валюты по отношению к валютам других стран.

В второй части занятия студент получает индивидуальное задание, в котором необходимо письменно, в развернутой форме обосновать движение цен на экспортируемый (импортируемый) товар вследствие принятия определенных политических или экономических событий в области макроэкономики.

Пример задания приведен ниже:

Задание

Вы – менеджер компании, торгующей в России новыми японскими автомобилями. Как повлияет на цену импортируемого Вами товара решение Швейцарского национального банка не допустить дальнейшего укрепления курса швейцарского франка относительно евро? Аргументируйте как можно подробнее Ваш ответ.

#### **Критерии оценки:**

• Задание считается выполненным на пороговом уровне, если ответы соответствуют уровню ESTS не ниже С-, оценка составляет 1 балл;

• Задание считается выполненным на базовом уровне, если ответы

соответствуют уровню выше С- , но не выше В, оценка составляет 2-3 балла;

• Задание считается выполненным на продвинутом уровне, если ответы

соответствуют уровню равном или выше В+, оценка составляет 4-5 балла.

#### **Шкала оценивания**

Полученные за выполнение задания баллы включаются в общую оценку по дисциплине с коэффициентом, равным 1.

В общей оценке по дисциплине баллы учитываются в соответствии с правилами балльнорейтинговой системы, приведенными в рабочей программе дисциплины.

#### **4. Задание по дисциплине Международная экономика**

(наименование дисциплины)

#### **Определение эффекта и эффективности экспорта изделия**

Заполните в таблице строки 6-9:

- 1. Объем продаж изделия, ед.
	- Производственная себестоимость
- 2. единицы,руб
- 3. Цена изделия:
- 3.1. на внутреннем рынке, руб./ед.
- 3.2. на внешнем рынке, \$/ед.
- 4. Коммерческие затраты, связанные с реализацией
- 4.1. на внутреннем рынке, руб./ед.
- 4.2. на внешнем рынке, \$/ед.
	- 5. Курс доллара США составит:
		-
		-

1 вариант рублей/доллар США 2 вариант рублей/доллар США

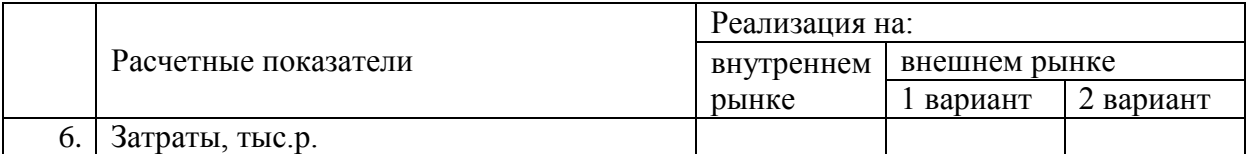

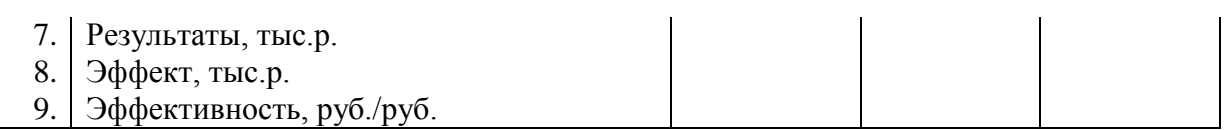

10. При каком курсе иностранной валюты эффективность продаж на внутреннем и на внешнем рынке сравняются?

#### **Критерии оценки**

• Задание считается невыполненным, если неправильно рассчитаны все показатели (оценка составляет 0 баллов)

• Задание считается выполненным на пороговом уровне, если правильно рассчитаны показатели стр. 6-7 (оценка составляет 1-2 балла);

• Задание считается выполненным на базовом уровне, если правильно рассчитаны показатели стр. 6-9 (оценка составляет 3-4 балла);

• Задание считается выполненным на продвинутом уровне, если правильно рассчитаны показатели стр. 6-10 (оценка составляет 5 баллов).

#### **Шкала оценивания**

Полученные за выполнение задания баллы включаются в общую оценку по дисциплине с коэффициентом, равным 1.

В общей оценке по дисциплине баллы учитываются в соответствии с правилами балльнорейтинговой системы, приведенными в рабочей программе дисциплины.

#### **5. Задание по дисциплине Международная экономика**

(наименование дисциплины)

**Расчет эффекта и эффективности импорта оборудования для собственного использования** Заполните в таблице строки 6-10:

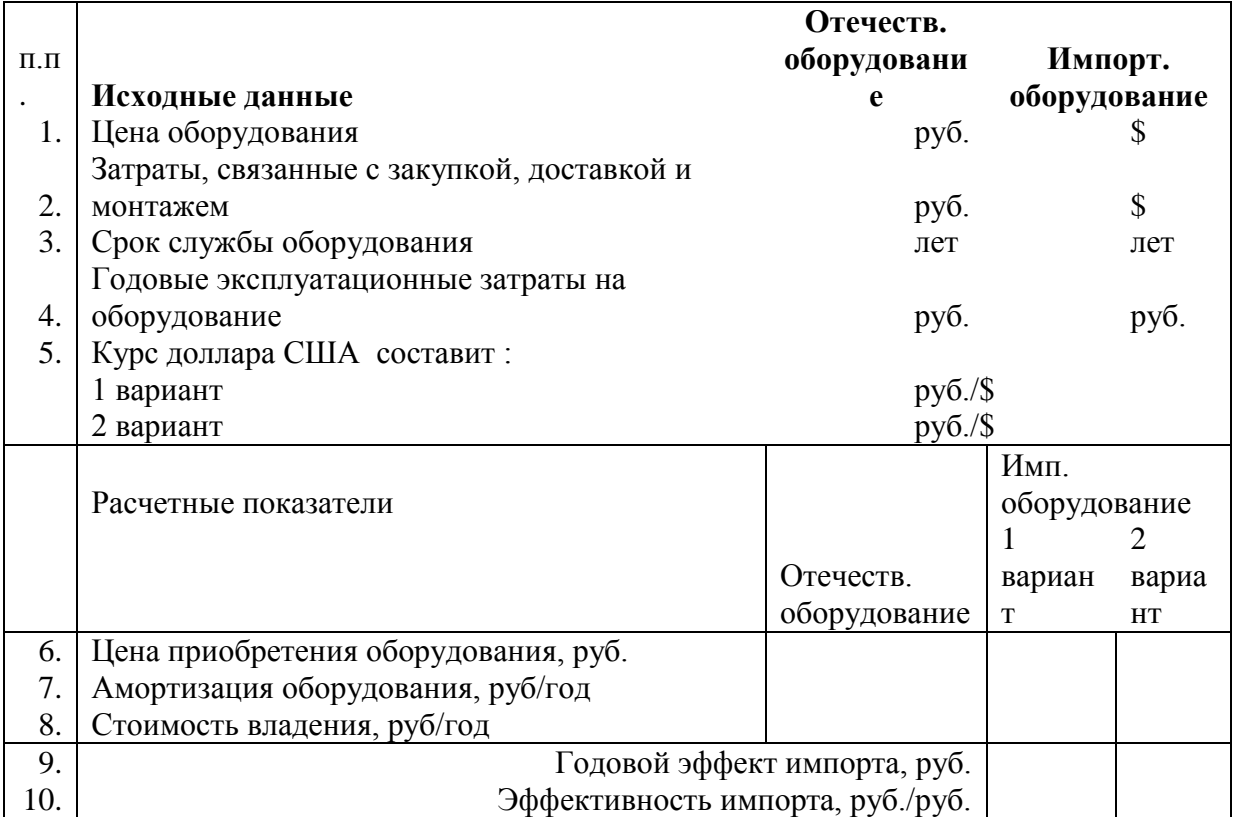

11. При каком курсе иностранной валюты эффективность приобретения отечественного и импортного оборудования сравняются?

#### **Критерии оценки**

• Задание считается невыполненным, если неправильно рассчитаны все показатели (оценка составляет 0 баллов)

• Задание считается выполненным на пороговом уровне, если правильно рассчитаны показатели стр. 6-8 (оценка составляет 1-2 балла);

• Задание считается выполненным на базовом уровне, если правильно рассчитаны показатели стр. 6-10 (оценка составляет 3-4 балла);

• Задание считается выполненным на продвинутом уровне, если правильно рассчитаны показатели стр. 6-11 (оценка составляет 5 баллов).

#### **Шкала оценивания**

Полученные за выполнение задания баллы включаются в общую оценку по дисциплине с коэффициентом, равным 1.

В общей оценке по дисциплине баллы учитываются в соответствии с правилами балльнорейтинговой системы, приведенными в рабочей программе дисциплины.

#### **6. Задание по дисциплине Международная экономика**

(наименование дисциплины)

#### **Расчет платежей по итогам клиринга**

В клиринговой системе расчетов платежной системы участвуют следующие пользователи:

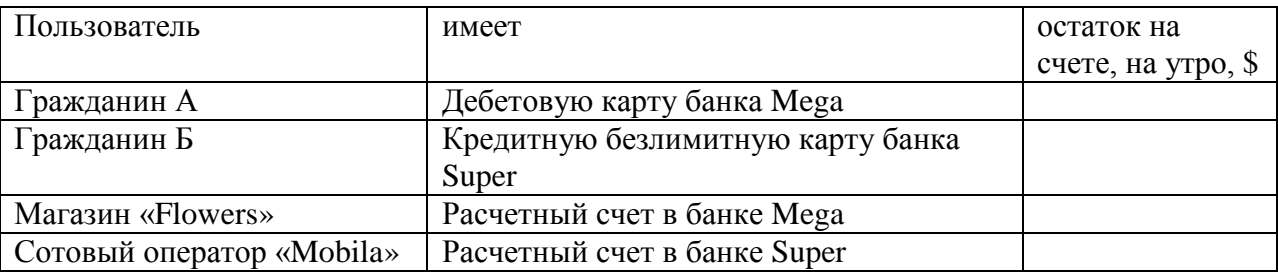

В расчетно-клиринговый центр системы последовательно поступили запросы на проведение следующих операций по платежным картам:

1) Гражданин А вносит плату за мобильный телефон в «Mobila» в сумме 100 \$.

2) Гражданин Б снял наличные в банкомате банка Big в сумме 3000 \$.

3) Гражданин А приобретает товар в магазине Flowers на сумму 1950 \$.

4) Гражданин Б приобретает товар в магазине Flowers на сумму 1500 \$. Вопросы:

1.Какие остатки будут на счетах пользователей платежной системы в конце операционного дня? 2. Какие суммы должны перечислить банки и расчетный центр в конце операционного дня по итогам клирингового расчета?

#### **Критерии оценки**

• Задание считается невыполненным, если расчет денежных потоков участников платежной системы содержит ошибки (оценка составляет 0 баллов)

• Задание считается выполненным на пороговом уровне, если правильно выполнен расчет денежных потоков участников платежной системы (оценка составляет 2 балла);

• Задание считается выполненным на базовом уровне, если правильно выполнен расчет денежных потоков участников платежной системы и дан правильный ответ на вопрос 1 (оценка составляет 3-4 балла);

• Задание считается выполненным на базовом уровне, если правильно выполнен расчет денежных потоков участников платежной системы и дан правильные ответы на вопросы 1-2 (оценка составляет 5 баллов);

#### **Шкала оценивания**

Полученные за выполнение задания баллы включаются в общую оценку по дисциплине с коэффициентом, равным 1.

В общей оценке по дисциплине баллы учитываются в соответствии с правилами балльнорейтинговой системы, приведенными в рабочей программе дисциплины.

#### **7. Задание по дисциплине Международная экономика**

(наименование дисциплины)

### **Составление аккредитива для расчетов по внешнеэкономической сделке**

#### **Методика оценки**

В первой части занятия преподаватель вводит понятие аккредитива, его основных составляющих элементов (реквизитов), разбирает поэтапно схему оформления и исполнения аккредитива.

Тестирование по итогам занятия проводится в письменной форме, в течение 15 мин.

Форма теста

Отметьте правильный вариант ответа на поставленный вопрос из числа предложенных ниже: Вопрос 1 <формулировка вопроса>

А) <формулировка ответа>

Б) <формулировка ответа>

В) <формулировка ответа>

…………………………….

Вопрос N-1 <формулировка вопроса>

А) <формулировка ответа>

Б) <формулировка ответа>

В) <формулировка ответа>

Вопрос N <формулировка вопроса>

А) <формулировка ответа>

Б) <формулировка ответа>

В) <формулировка ответа

#### **Критерии оценки**

• Ответ на тест считается **неудовлетворительным**, если даны правильные ответы на менее чем 50% вопросов теста, оценка составляет 0 баллов;

• Тест считается выполненным на **пороговом уровне**, если даны правильные ответы на 50-72 % вопросов теста, оценка составляет 1-6 баллов;

• Тест считается выполненным на **базовом уровне**, если даны правильные ответы

на 73-86 % вопросов теста, оценка составляет 7-8 баллов;

• Тест считается выполненным на **продвинутом уровне**, если даны правильные ответы на 87- 100% вопросов теста, оценка составляет 9-10 баллов.

#### **Шкала оценивания**

Тест считается сданным, если сумма баллов по всем заданиям теста оставляет не менее 1 балла (из 3-х возможных).

Полученные за выполнение теста баллы включаются в общую оценку по дисциплине с коэффициентом, равным 1.

В общей оценке по дисциплине баллы за зачет учитываются в соответствии с правилами балльно-рейтинговой системы, приведенными в рабочей программе дисциплины.

#### **Пример теста приводится ниже:**

Отметьте правильный вариант ответа на поставленный вопрос из числа предложенных ниже:

#### **1. Безотзывным называется аккредитив, который не может отозвать:**

- банк-эмитент
- бенефициар
- исполняющий банк

#### **2. Револьверный аккредитив позволяет бенефициару:**

 осуществить раскрытие аккредитива частями по мере исполнения всех обязательств по аккредитиву

- обратиться несколько раз за дополнительным финансированием к банку-эмитенту
- воспользоваться гарантиями третьих лиц по аккредитиву

#### **3. Аккредитив называется частично покрытым, если:**

- если банк-эмитент выдал от своего имени кредит приказодателю по аккредитиву
- если исполняющий банк перечислил только часть суммы аккредитива бенефициару

 если банк-эмитент получил от приказодателя только часть суммы , причитающейся по аккредитиву

#### **4. Правила составления документарных аккредитивов определяются:**

- национальными законодательствами стран- экспортеров
- Международной торговой палатой
- Международным валютным фондом

#### **5. Отдельное от аккредитива безотзывное обязательство банка выплатить исполняющему банку сумму аккредитива называется:**

- банковская гарантия
- рамбурсное обязательство
- хеджирующая сделка

## **6. После исполнения поставщиком условий аккредитива рамбурсное требование**

### **направляется:**

- банку-эмитенту
- рамбурсирующемуся банку
- рамбурсирующему банку
- **7. Стандарты рамбурсирования регулируются:**
- публикацией Международной торговой палаты UCP500
- публикацией Международной торговой палаты UCP600
- публикацией Международной торговой палаты URR725
- **8. Стандарты составления и использования аккредитива регулируются:**
- публикацией Международной торговой палаты UCP500
- публикацией Международной торговой палаты UCP600
- публикацией Международной торговой палаты URR725

#### **9. Аккредитив с «красной оговоркой» позволяет:**

- отказаться от исполнения аккредитива
- внести дополнительное условие в аккредитив
- получить аванс по аккредитиву

#### **10. Трансферабельный аккредитив дает возможность:**

- получить сумму по нему в любой из иностранных валют
- передать право использования аккредитива третьим лицам
- передать обязанность платежа по аккредитиву третьим лицам

#### **8. Образец теста по дисциплине Международная экономика**

(наименование дисциплины)

### **Тестирование по материалам лекционных (теоретических) занятий**

#### **Методика оценки**

Тестирование по материалам лекционных занятий проводится после окончания каждого очередного цикла лекций (дидактической единицы) в письменной форме, в течение 30 мин.

#### Форма теста

Отметьте правильный вариант ответа на поставленный вопрос из числа предложенных ниже: Вопрос 1 <формулировка вопроса>

- А) <формулировка ответа>
- Б) <формулировка ответа>
- В) <формулировка ответа>

Вопрос N-1 <формулировка вопроса>

- А) <формулировка ответа>
- Б) <формулировка ответа>
- В) <формулировка ответа>

Вопрос N <формулировка вопроса>

- А) <формулировка ответа>
- Б) <формулировка ответа>
- В) <формулировка ответа

#### **Критерии оценки**

• Ответ на тест считается **неудовлетворительным**, если даны правильные ответы на менее чем 50% вопросов теста, оценка составляет 0 баллов;

• Тест считается выполненным на **пороговом уровне**, если даны правильные ответы

на 50-72 % вопросов теста, оценка составляет 1-6 баллов;

• Тест считается выполненным на **базовом уровне**, если даны правильные ответы на 73-86 % вопросов теста, оценка составляет 7-8 баллов;

• Тест считается выполненным на **продвинутом уровне**, если даны правильные ответы на 87- 100% вопросов теста, оценка составляет 9-10 баллов.

#### **Шкала оценивания**

Тест считается сданным, если сумма баллов по всем заданиям теста оставляет не менее 1 балла (из 3-х возможных).

Полученные за выполнение теста баллы включаются в общую оценку по дисциплине с коэффициентом, равным 1.

В общей оценке по дисциплине баллы за зачет учитываются в соответствии с правилами балльно-рейтинговой системы, приведенными в рабочей программе дисциплины.

#### **Примеры теста приводится ниже.**

Отметьте правильный вариант ответа на поставленный вопрос из числа предложенных ниже:

#### **1. Самым крупным внешнеторговым партнером России является:**

- страны СНГ
- страны Евросоюза
- Китай

#### **2. В экспорте России на долю сырьевых товаров приходится:**

- менее 50%
- $-50-60%$
- $-60-70%$
- более 80%

#### **3. Во внешнеэкономических операциях выигрывает та страна, которая:**

- располагает большими природными ресурсами
- имеет высокие научно-технические достижения
- наиболее эффективно использует ограниченные ресурсы

#### **4. В первую очередь начинает развиваться**:

- международная торговля услугами
- международные финансовые отношения
- международная торговля товарами
- международное научно-техническое сотрудничество

#### **5. Внешнеэкономический комплекс:**

- совокупность компаний, производящих продукцию на экспорт
- совокупность компаний-экспортеров и импортеров товаров и услуг
- совокупность компаний, имеющих экономические связи с зарубежными странами

#### **6. Доля наукоемкой продукции в мировом экспорте составляет приблизительно:**

- 60%
- 50%
- 40%

#### **7. Реэкспорт:**

- ввоз в страну ранее вывезенных из нее товаров;
- вывоз из страны ранее ввезённых в неё товаров для перепродажи в другие страны;
- ситуация, когда стоимость экспорта равна стоимости импорта

#### **8. Реимпорт:**

- ввоз в страну ранее вывезенных из нее товаров;
- вывоз из страны ранее ввезённых в неё товаров для перепродажи в другие страны;
- ситуация, когда стоимость экспорта равна стоимости импорта

#### **9. Обязательство экспортёра в счёт выручки за поставляемый товар осуществить закупку товаров у импортёра называется:**

- бартер
- встречные закупки
- реимпорт

#### **10. Поставка оборудования с оплатой вместо денег продукцией, выпущенной с помощью поставляемого оборудования:**

- бартер
- толлинг
- компенсационная операция

#### **Правила аттестации студентов по учебной дисциплине «Международная экономика»**

Отдельные виды учебной деятельности студента оцениваются в баллах в соответствии со следующей таблицей:

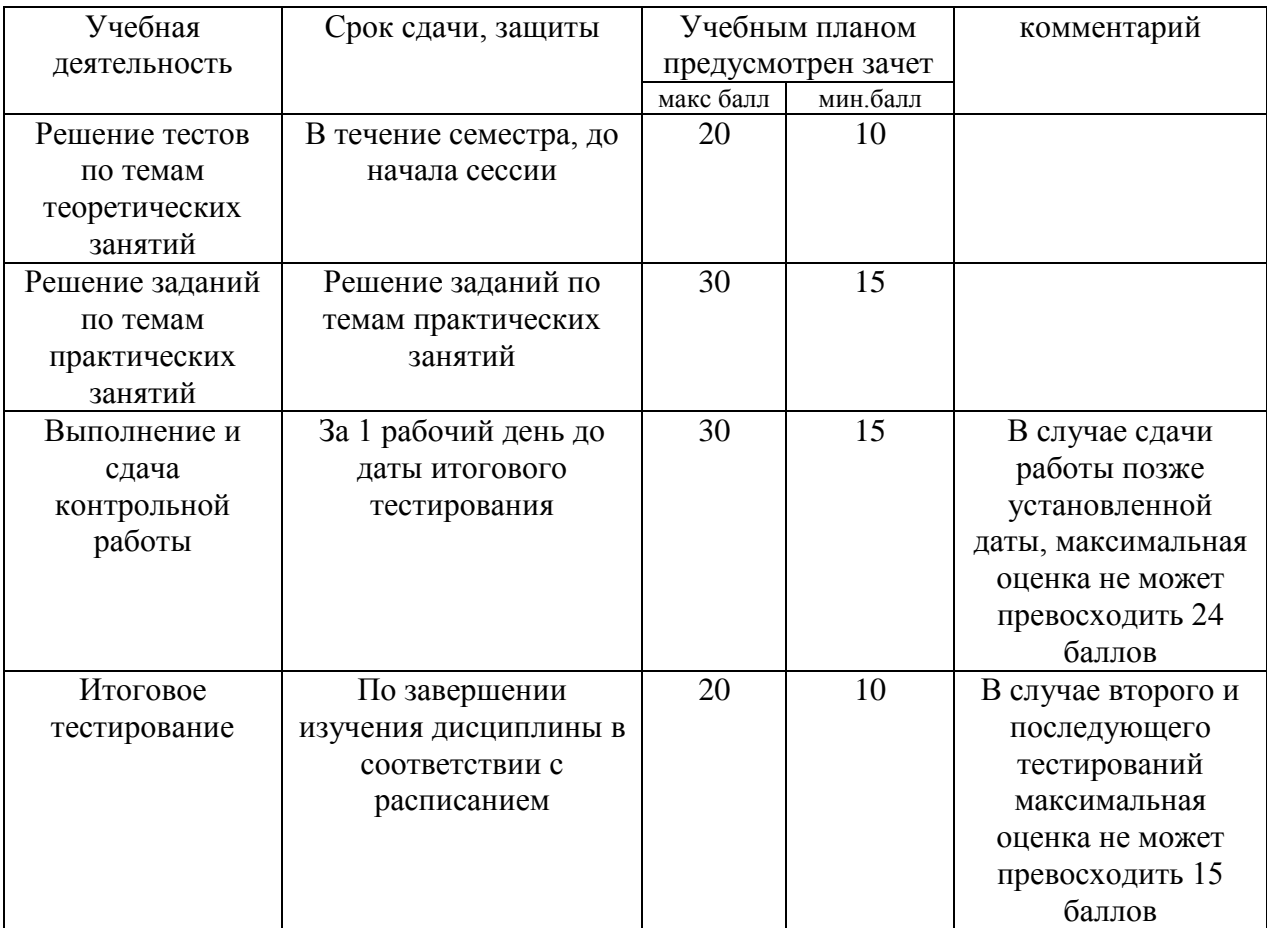

Общее количество набранных студентом баллов не может превышать 100 баллов, при этом итоги зачета оцениваются суммой до 20 баллов. Обязательным условием для допуска к тестированию является сдача контрольной работы. При отсутствии или неудовлетворительном выполнении контрольной работы студент получает оценку не выше Е (по шкале ЕСТS).

Выполнение контрольной работы оценивается от 0 до 32-х баллов, правильное решение каждой из задач в контрольной оценивается в 6 баллов, неправильное – 0 баллов.

#### Общая оценка работы студента оценивается по правилам, установленным ВУЗом, в соответствии со следующей таблицей:

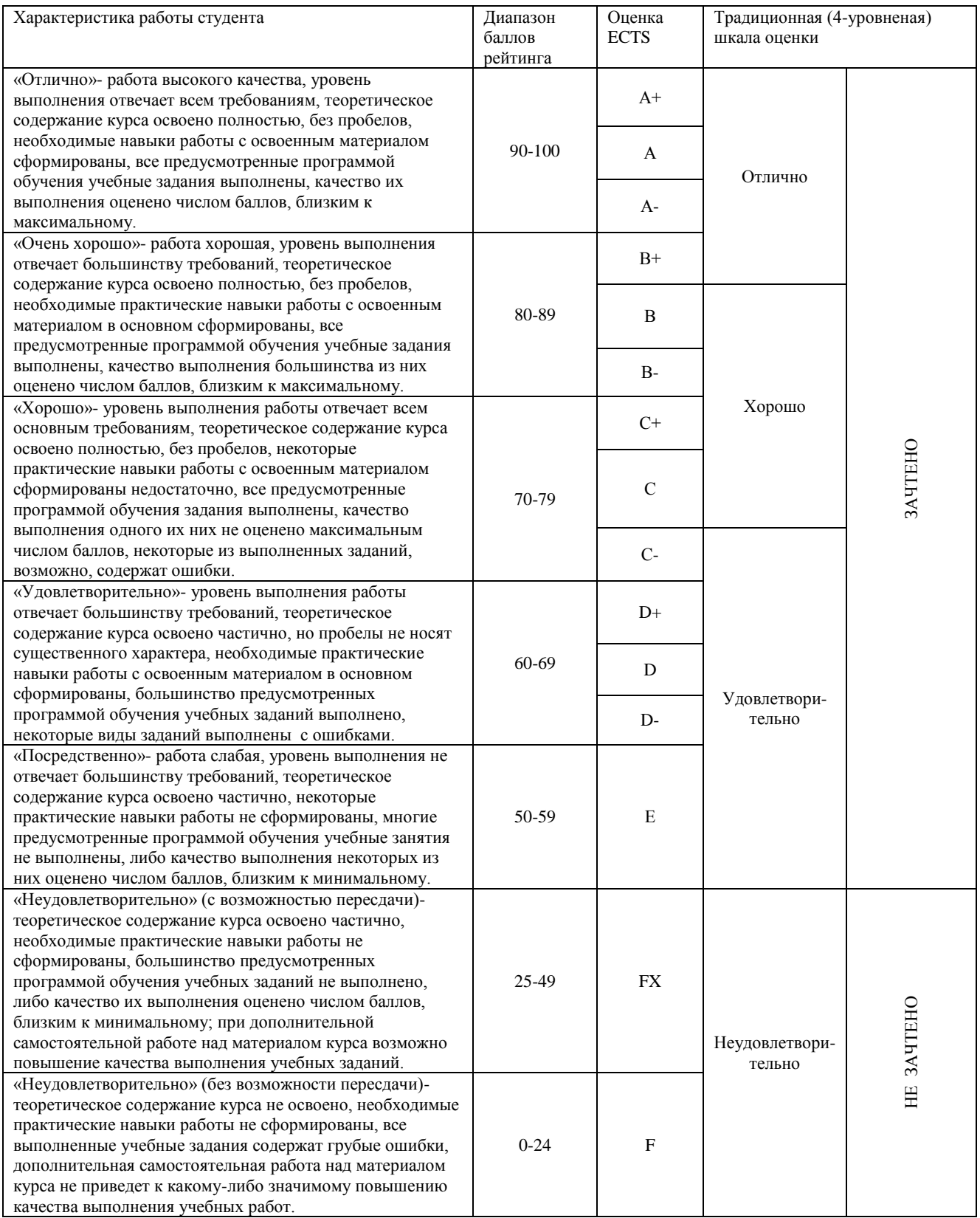